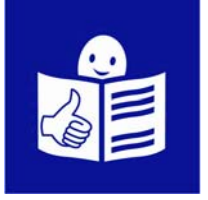

## **Erklärungen zur Wahl am Computer**

- 1. Das Wahlbüro ist von 8 bis 16 Uhr geöffnet. Ist es schon nach 16 Uhr und Sie befinden sich noch in der Schlange, dürfen Sie trotzdem wählen.
- 2. Die Mitglieder des Wahlbürovorstandes überprüfen Ihren Personalausweis und Ihre Wahlaufforderung. Sie geben sie Ihnen zurück, nachdem Sie Ihre Stimme abgegeben haben.

Sie bekommen eine weiße Karte, um Ihre Stimme abzugeben.

3. Sie gehen in eine Kabine, um Ihre Stimme abzugeben. Sobald Sie Ihre Stimme abgegeben haben, müssen Sie die Kabine verlassen.

Um Ihre Stimme abzugeben, führen Sie die Karte mit dem schwarzen Pfeil nach oben in den Schlitz am Computer ein.

In einigen Gemeinden können Sie Ihre Sprache auswählen, indem Sie mit Ihrem Finger auf den Bildschirm drücken.

4. Zuerst geben Sie Ihre Stimme für die Europawahlen ab.

Dann geben Sie Ihre Stimme für die Wahl der Abgeordnetenkammer ab.

Danach geben Sie Ihre Stimme für die Regionalwahlen ab.

Wenn Sie kein Belgier sind, aber aus einem anderen europäischen Land kommen, geben Sie Ihre Stimme nur für die Europawahlen ab.

5. Um Ihre Stimme abzugeben, drücken Sie mit Ihrem Finger auf die Liste Ihrer Wahl.

Dann können Sie mit Ihrem Finger auf das Feld über der Liste drücken, wenn Sie die ganze Liste wählen möchten (= Listenstimme),

ODER Sie können mit Ihrem Finger auf das Feld einer oder mehrerer Personen drücken, die Sie wählen möchten (= Vorzugsstimme).

Wenn Sie ein Feld ausgewählt haben, wird es grau.

Sie müssen für die 3 Wahlen wählen.

Jedes Mal fragt der Computer Sie, ob Sie mit Ihrer Wahl einverstanden sind.

Am Ende druckt der Computer einen Zettel mit Ihrer Stimmabgabe aus. Nehmen Sie zuerst diesen Zettel. Dann nehmen Sie Ihre Karte zurück.

6. Bevor Sie die Kabine verlassen, können Sie Ihre Stimmabgabe auf dem ausgedruckten Zettel lesen.

Mit einem speziellen Lesegerät können Sie Ihre Stimmabgabe auch noch einmal auf dem Bildschirm sehen. Dafür können Sie die Mitglieder des Wahlbürovorstandes um Erklärungen bitten.

Sie können Ihre Stimmabgabe nur sehen und nicht mehr ändern.

Bevor Sie die Kabine verlassen, falten Sie den Zettel in der Mitte mit dem Text nach innen.

Wenn Sie die Kabine verlassen, scannen Sie Ihren Zettel auf der Glasplatte der Urne und geben Sie einem Mitglied des Wahlbürovorstandes Ihre Karte zurück.

Dann können Sie Ihren Zettel in die Urne stecken.

Die Mitglieder des Wahlbürovorstandes stempeln Ihre Wahlaufforderung ab (= Beweis, dass Sie gewählt haben) und geben Ihnen Ihren Personalausweis zurück.

- 7. Ihr Zettel wird nicht angenommen:
	- wenn Sie etwas auf den Zettel geschrieben oder gezeichnet haben,
	- wenn Sie den Zettel beschädigt haben, auch wenn Sie es nicht mit Absicht gemacht haben.

In diesem Fall geben Sie Ihren Zettel zurück und erhalten Sie eine neue Karte, damit Sie Ihre Stimmabgabe wiederholen.

8. Wenn Sie mehrmals wählen, können Sie bestraft werden. Wenn Sie wählen, ohne wählen zu dürfen, können Sie bestraft werden. Wenn Sie an der Stelle von jemand anders wählen, ohne seine Zustimmung auf Papier zu haben, können Sie bestraft werden.

Wenn Sie bei der Stimmabgabe auf Probleme stoßen, können Sie die Mitglieder des Wahlbürovorstandes um Hilfe bitten.

9. Nach 16 Uhr zählt der Hauptwahlvorstand alle mit den Computern abgegebenen Stimmen und werden die Ergebnisse der Listen und Kandidaten bekanntgemacht.